# 新北市111學年度 資通安全維護計畫 成果附件上傳暨 資安研習三小時填報說明

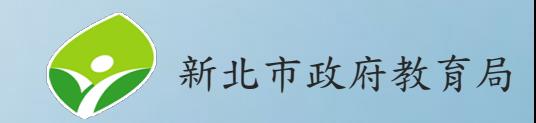

# 成果附件文件版本(1/2)

本次附件版本為**NTPC202303**,請使用此版本繳交111學年度資通 安全維護計畫成果附件。

♥ 新北市ooo國民小學風險處理表(範例NTPC202303)

新北市ooo國民小學資訊及資通系統資產清冊與風險評估表(範例NTPC202303)  $W =$ 

新北市ooo國民小學資通安全維護計畫相關附件(NTPC202303) WE

新北市ooo國民小學資通安全維護計畫實施情形紀錄表(範例NTPC202303)  $W =$ 

#### 文件版本: NTPC202303e

1. 資通安全維護計畫實施情形紀錄表

0000(學校名稱)資通安全維護計畫實施情形紀錄表↩

本校經主管機關核定後本校之資通安全責任等級為D級,依資通安全管理法第

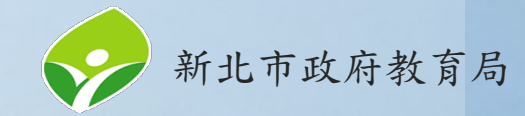

成果附件文件版本(2/2)

#### 18 校園資安業務管理系統 ■ 學校填報 > 1資安訪視 > 2 幫助  $|29:53$   $@$ **Information Security Management System ←全域公告** 更多>> ◆相關法令 **◆資通安全責任等級D級之各機關應辦事項 156** 尚無公告 發佈日期: 2022/11/09 資通安全維護計畫-成果附件下載處 **◆資通安全責任等級C級之各機關應辦事項**  $38<sup>°</sup>$ 發佈日期: 2022/11/09 ☆縣市公告 Ⅰ 資通安全責任等級分級辦法  $32<sup>1</sup>$ 【置頂】標題:111學年度資通安全維護計畫審查結果修正說明&資通安全 維護計畫書下載。 6 發佈日期: 2022/11/09 附件提供: Ⅰ 育通安全管理法施行細則  $22<sub>2</sub>$ 1.111學年度資通安全維護計畫審查結果修正說明 pdf檔。 2. 資通安全維護計畫書 Word檔。 發佈日期: 2022/11/09  $\hat{\mathbf{v}}$ Ⅰ 資通安全管理法  $\left(37\right)$ 新北市 *S* 附件 → 2023/03/22~2023/04/23 發佈日期: 2022/11/09 標題:新北市111學年度資通安全維護計畫-成果附件&成果附件上傳訟明。 6 日檔案下載 更多>> 附件提供: 1. 資通安全維護計書-成果附件 Word檔 尚無任何檔案 2. 成果附件上傳說明 PDF檔。  $\blacktriangle$ 新北市 ●附件 つ2023/03/22~2023/06/30

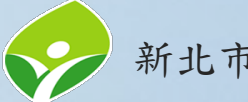

## 成果附件大綱

- 1. [資通安全維護計畫實施情形紀](#page-4-0) 7. [風險處理表](#page-10-0) 錄表
- 2. [資通安全管理審查會議紀錄](#page-5-0)
- 3. [資訊資產評價標準表](#page-6-0)
- 4. [資訊資產風險對應表](#page-7-0)
- 5. [資訊及資通系統資產清冊與風](#page-8-0) 險評估表
- 6. [風險發生可能性評估標準表](#page-9-0)
- 8. [管制區域人員進出登記表](#page-11-0)
- 9. [資通安全需求申請單](#page-12-0)
- 10.[資通安全保密同意書](#page-13-0)
- 11.[委外廠商保密同意書](#page-14-0)
- 12.[委外廠商執行人員保密切結書](#page-15-0)
- 13.[訪視結果及學校改善報告](#page-16-0)

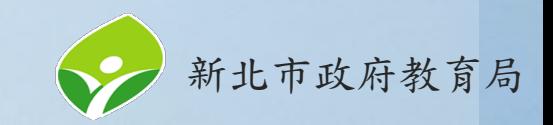

<span id="page-4-0"></span>1.資通安全維護計畫實施情形紀錄表(必)

可參考範例修改(黃底部分請務必做修改)

文件版本: NTPC202303e

1. 資通安全維護計畫實施情形紀錄表

0000(學校名稱)資通安全維護計畫實施情形紀錄表↩

本校經主管機關核定後本校之資通安全責任等級為D級,依資通安全管理法第 12 條之規定,向上級機關提出本校111年度資通安全維護計書實施情形、執行成果及

根關說明如下表所示(實施項目與實施內容兩欄禁止變更):←

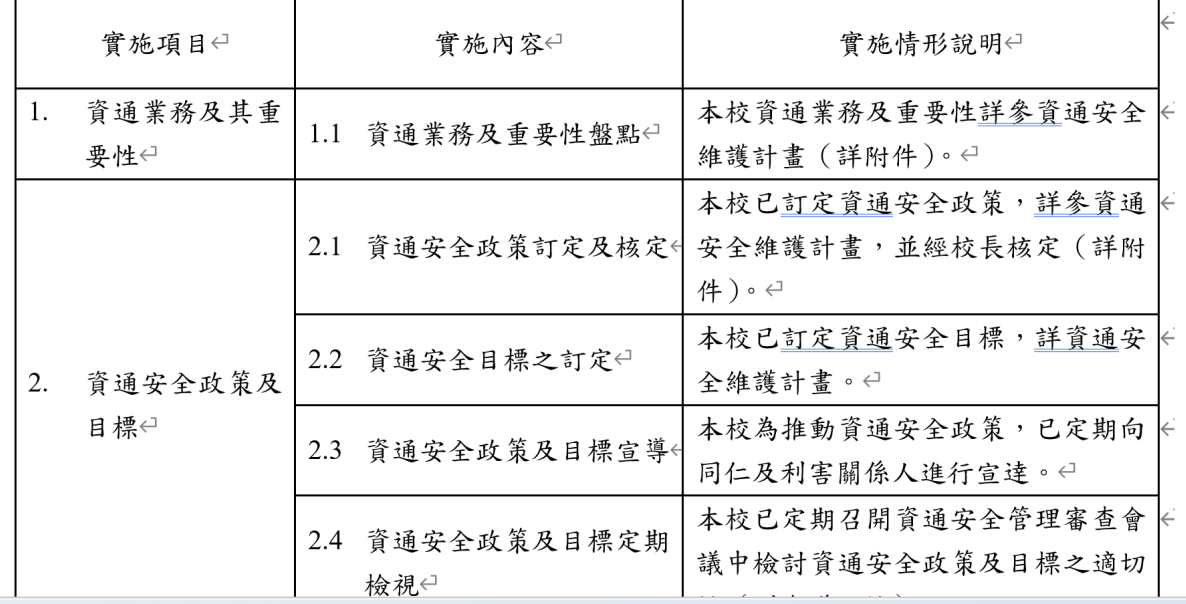

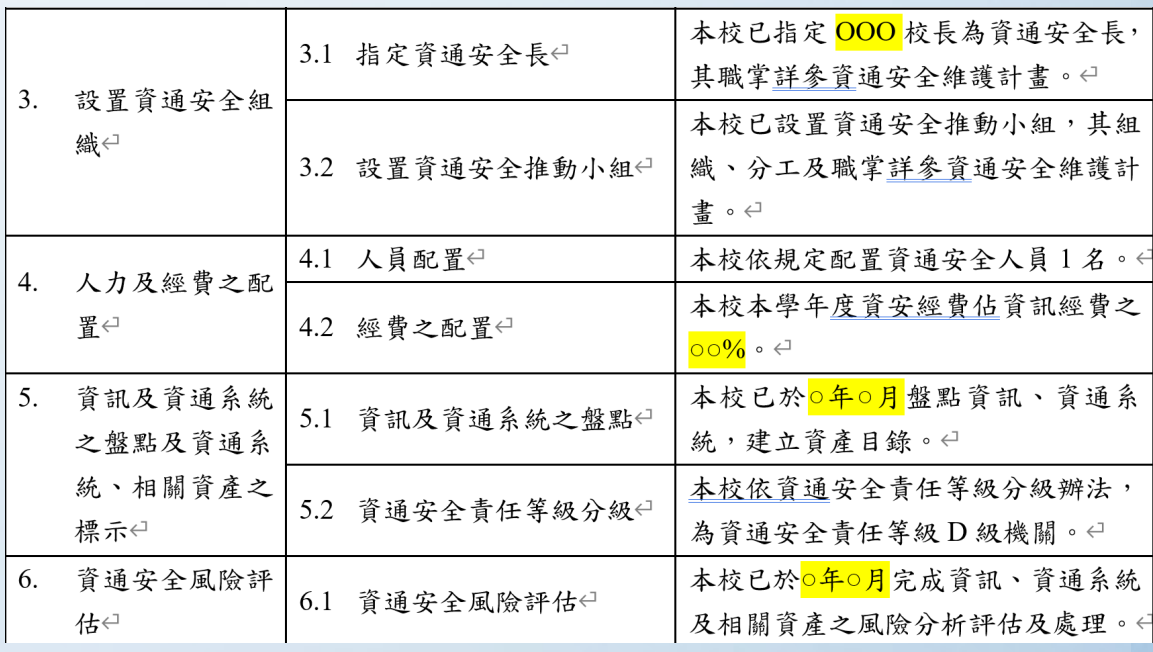

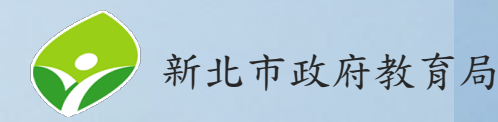

## 2.資通安全管理審查會議紀錄(必)

<span id="page-5-0"></span>會議討論事項中的八大項目不可刪除,且請加上對應的討論紀錄。

新北市政府教育局

文件版本: NTPC202303e (4) 風險評鑑結果及風險處理計書執行進度。( 2. 資通安全管理審查會議紀錄←  $\hookleftarrow$ 0000(學校名稱)資通安全管理審查會議紀錄←  $34$ 註:此為學年度需做成之會議紀錄,請保留八項會議討論事項與其子項,並逐項留下 □校內討論紀錄。← 時間← ○○○年○○月○○日(星期○)上/下午○○時← 地點一  $000<sup>4</sup>$ 件版本: NTPC202303← 主席  $000<sup>4</sup>$ (5) 資通安全事件之處理及改善情形。← 紀錄台  $OOOQ$  $\hookleftarrow$ 出席人員←  $000<sup>d</sup>$ (6) 利害關係人之回饋。← (1) 與資通安全管理系統有關之內部及外部議題的變更, 如 法令變更、上級機關要求、資通安全推動小組決議事項 (7) 持續改善之機會。← 第。↩  $\leftarrow$  $(8)$ 其他。 $\leftarrow$ (2) 資通安全維護計畫內容之適切性。←  $\hookleftarrow$ (3) 資通安全績效之回饋,包括:←

## <span id="page-6-0"></span>3.資訊資產評價標準表

### 此為填表參考用,無須掃描交回。

文件版本: NTPC202303e

3. 資訊資產評價標準表←

### 資訊資產評價標準表

註:繳交成果時無須上傳。←

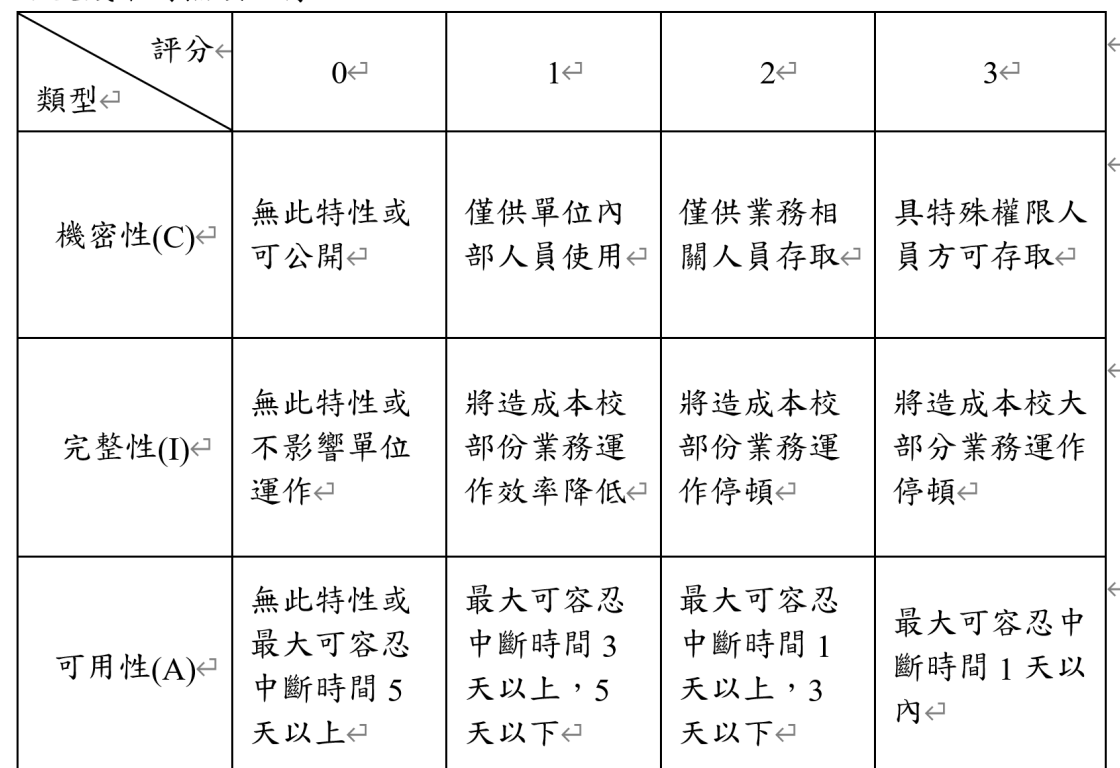

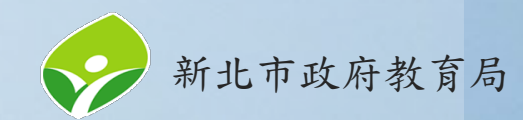

# <span id="page-7-0"></span>4.資訊資產風險對應表

### 此為填表參考用,無須掃描交回。

文件版本: NTPC202303e

4. 資訊資產風險對應表←

### 資訊資產風險對應表

註:校內留存備查,繳交成果時無須上傳。←

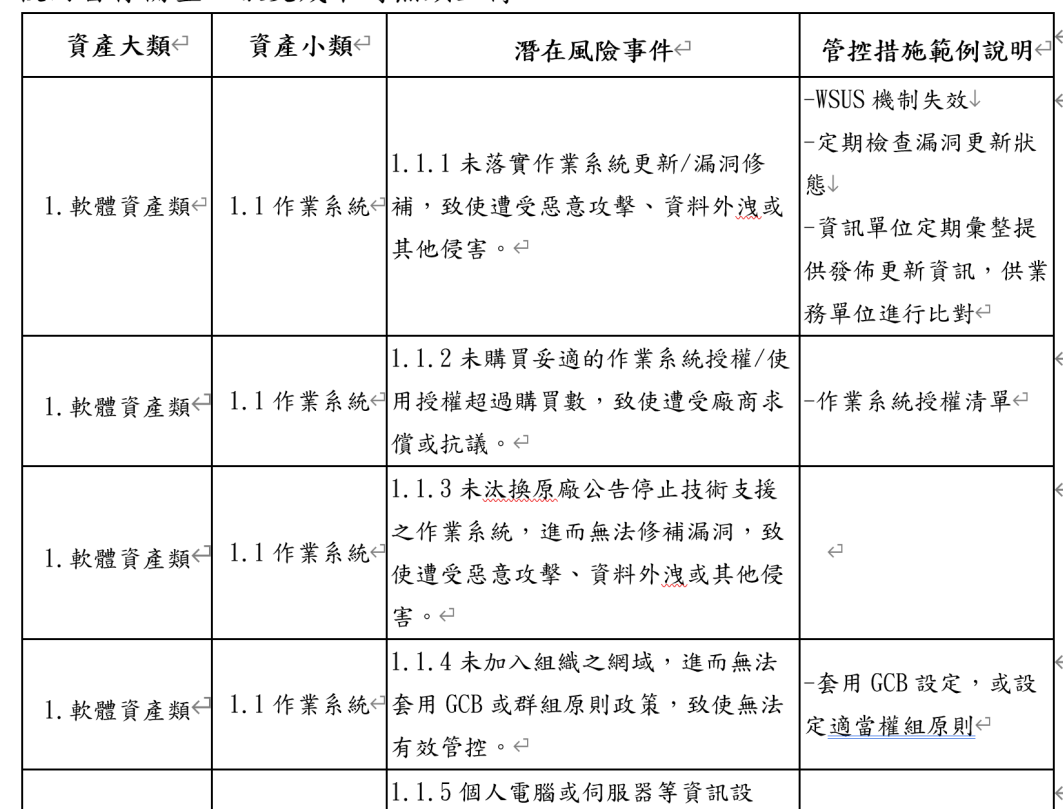

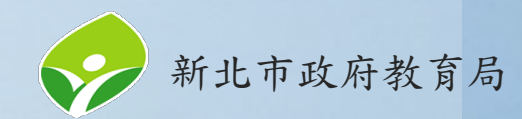

### <span id="page-8-0"></span>5.資訊及資通系統資產清冊與風險評估表(必)

學校有的資產項目請勿刪除,並請填寫實際數量。(可參考範例填寫)

5. 資訊及資通系統資產清冊與風險評估表←

0000(學校名稱)資訊及資通系統資產清冊與風險評估表

註:如欲刪除範例資產,請先確定學校完全無此項資產方可刪除。各項資產數量請依學校實際狀況撰寫。←

製表日期:000 年00月00日←

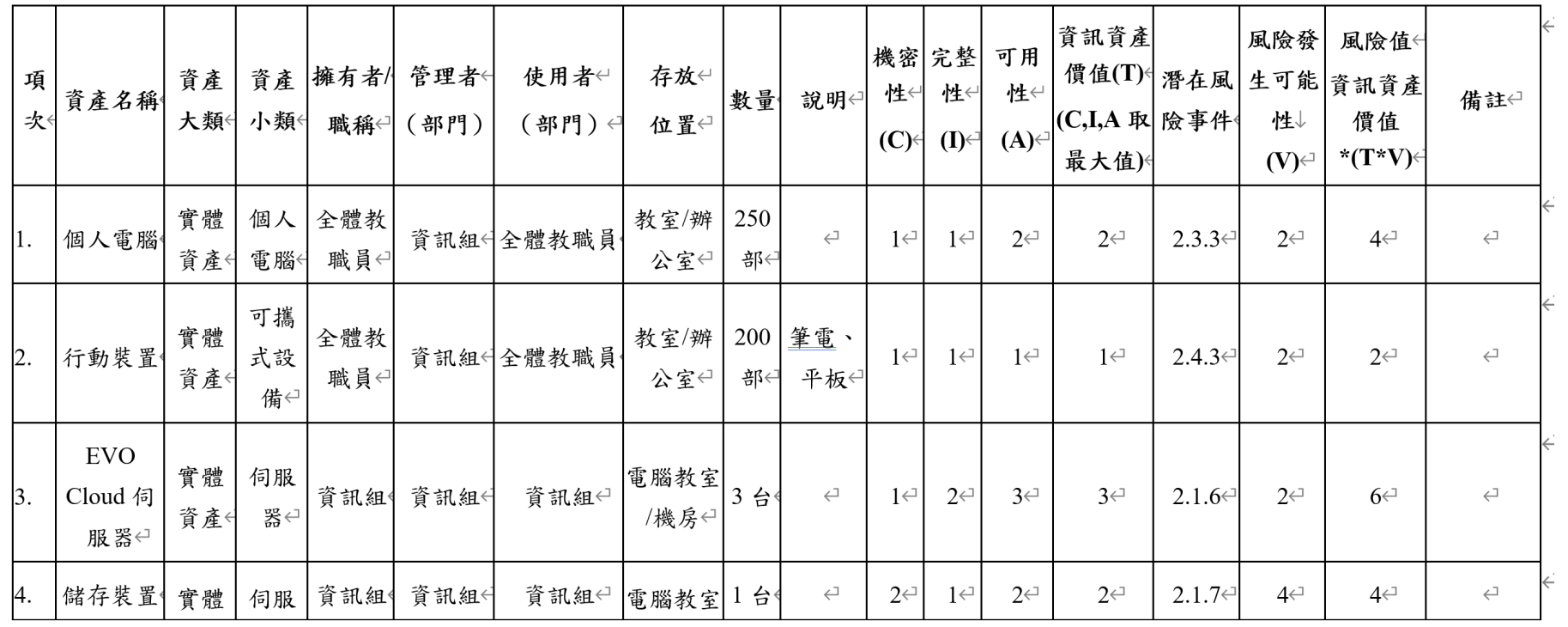

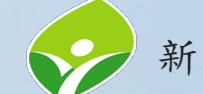

### <span id="page-9-0"></span>6.風險發生可能性評估標準表

### 此為填表參考用,無須掃描交回。

文件版本: NTPC202303←

6. 風險發生可能性評估標準表←

### 風險發生可能性評估標準表

註:繳交成果時無須上傳。←

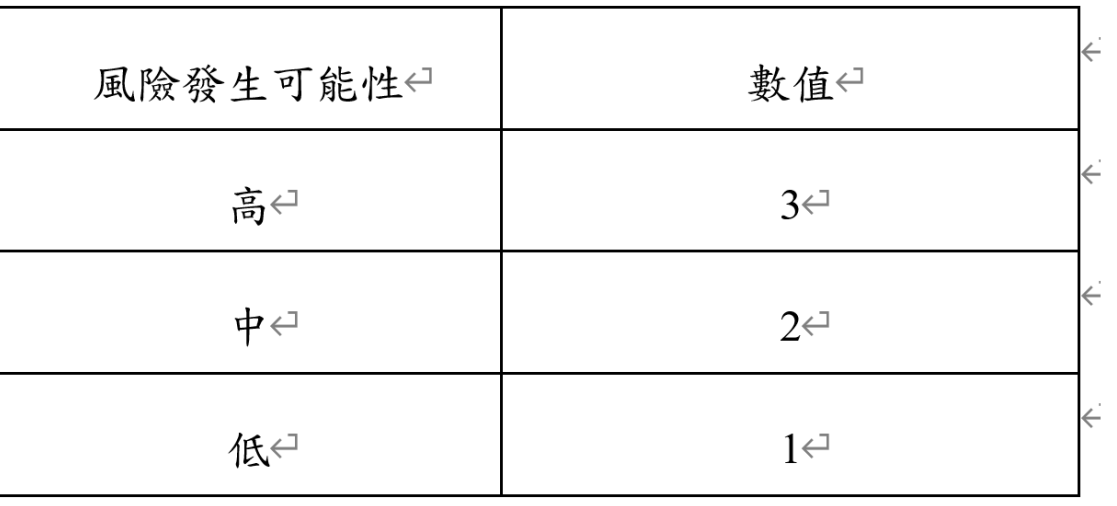

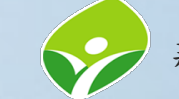

## 7.風險處理表(必/選)

<span id="page-10-0"></span>請視風險評估分數決定是否需填寫此表。(可參考範例填寫)

文件版本: NTPC202303e

7. 風險處理表←

### 0000(學校名稱)風險處理表↩

註:僅需針對高風險資產(處理前風險值6分以上)進行處理,若無則免填;建議處理

後風險值控制到5分以下。「資產名稱」至「處理前風險值」七欄內容,請參考

資訊及資通系統資產清冊與風險評估表謄寫。←

□ 製表日期:000年00月00日←

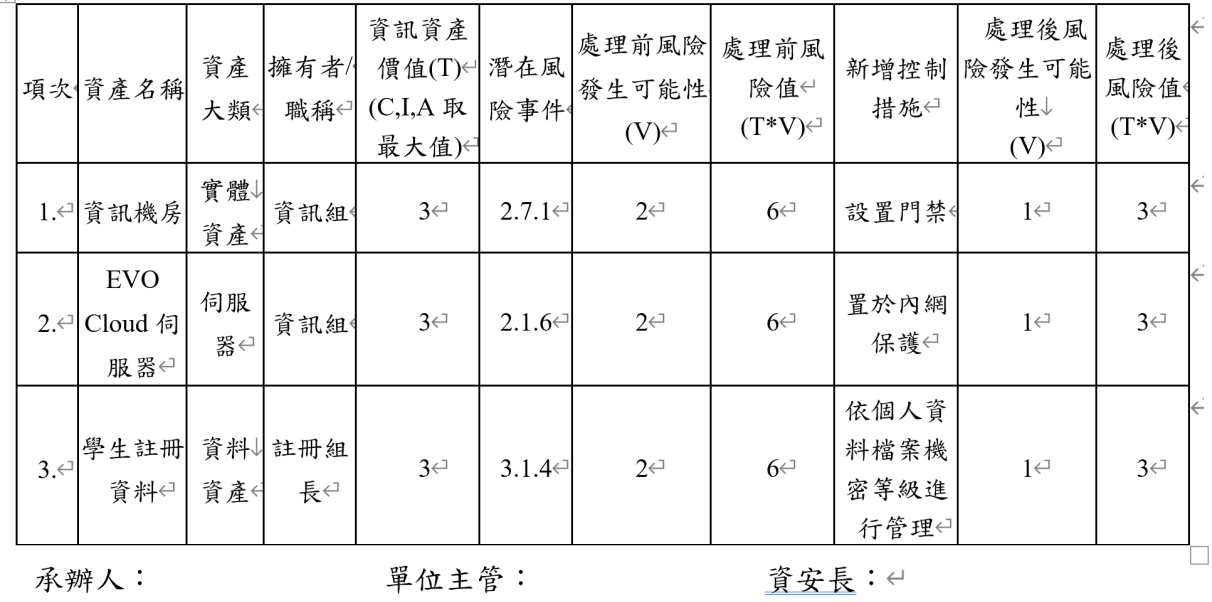

新北市政府教育局

## 8.管制區域人員進出登記表

<span id="page-11-0"></span>學校備查即可,無須掃描交回,並於每學期重新核章。

文件版本: NTPC202303e

8. 管制區域人員進出登記表←

0000(學校名稱)管制區域人員進出登記表←

編號: 112(年度)-○○(序號)←

| 編<br>號                            | 姓名               | 單位               | 陪同↓<br>人員一       | 日期               | 進入<br>時間←              | 離開↓<br>時間←        | 事由               | 攜帶↓<br>物品        |
|-----------------------------------|------------------|------------------|------------------|------------------|------------------------|-------------------|------------------|------------------|
| $1 \leftarrow$                    | 王〇〇              | ○○室←             | 陳○○←             | $112/3/2 \in$    | $8:00\ensuremath{\in}$ | $9:00 \in$        | 機房設備維護←          | 手機←              |
| $\hookleftarrow$                  | $\hookleftarrow$ | $\hookleftarrow$ | $\hookleftarrow$ | $\hookleftarrow$ | $\hookrightarrow$      | $\hookleftarrow$  | $\hookleftarrow$ | $\hookleftarrow$ |
| $\hookleftarrow$                  | $\hookleftarrow$ | $\hookleftarrow$ | $\hookleftarrow$ | $\hookleftarrow$ | $\hookleftarrow$       | $\hookleftarrow$  | $\hookleftarrow$ | $\hookleftarrow$ |
| $\hookleftarrow$                  | $\hookleftarrow$ | $\hookleftarrow$ | $\hookleftarrow$ | $\hookleftarrow$ | $\hookleftarrow$       | $\hookleftarrow$  | $\hookleftarrow$ | $\hookleftarrow$ |
| $\hookleftarrow$                  | $\hookleftarrow$ | $\hookleftarrow$ | $\hookleftarrow$ | $\hookleftarrow$ | $\hookrightarrow$      | $\hookrightarrow$ | $\hookleftarrow$ | $\hookleftarrow$ |
| $\hookleftarrow$                  | $\hookleftarrow$ | $\hookleftarrow$ | $\hookleftarrow$ | $\hookleftarrow$ | $\hookleftarrow$       | $\hookleftarrow$  | $\hookleftarrow$ | $\hookleftarrow$ |
| 單位主管:<br>《辦人:<br>$\hookleftarrow$ |                  |                  |                  |                  |                        |                   |                  |                  |

<u>誌</u>:每學期核章一次,校內留存備查,繳交成果時無須上傳。←

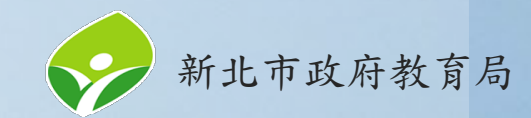

承辦人

## <span id="page-12-0"></span>9.資通安全需求申請單

### 填寫後留存備查即可,無須掃描交回。

文件版本: NTPC2023034

9. 資通安全需求申請單←

0000(學校名稱)資通安全需求申請單←

編號: 112(年度)-00(序號)←

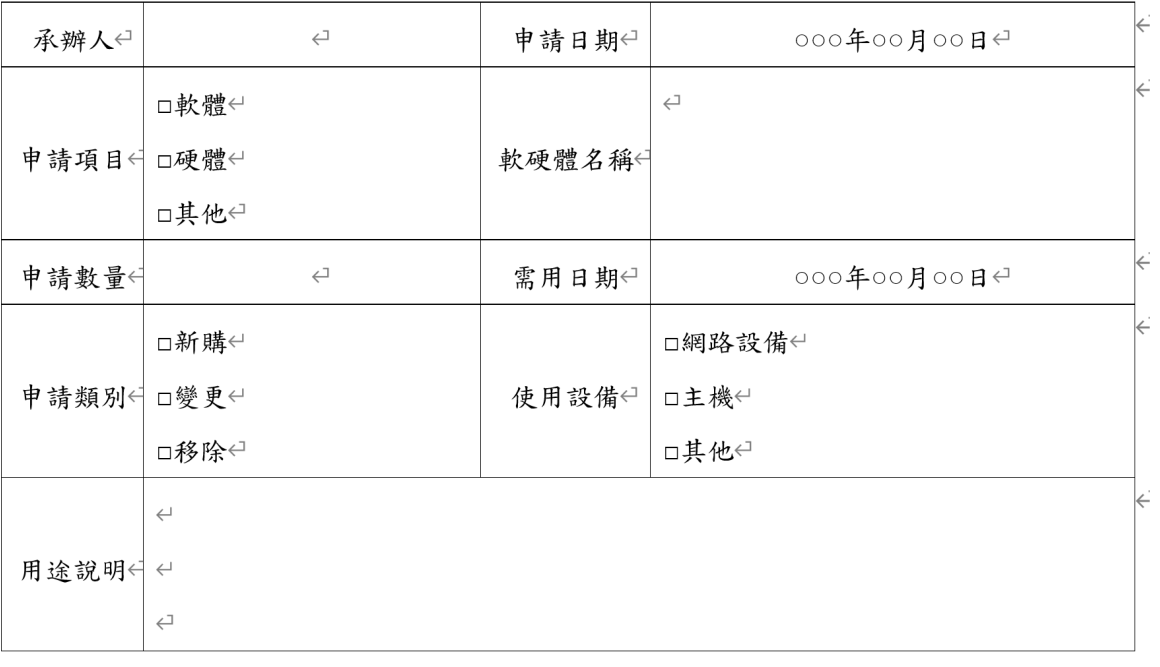

註:僅機房設備變更須填寫,簽核後校內留存備查,繳交成果時無須上傳。←

新北市政府教育局

承辦人:

單位主管: ←

## <span id="page-13-0"></span>10.資通安全保密同意書

### 填寫後留存備查即可,無須掃描交回。

**文件版本:NTPC202303←** 

10. 資通安全保密同意書←

0000(學校名稱)資通安全保密同意書←

編號: 112(年度)-○○(序號)←

註:本表供非學校編制內人員填寫(例如圖書館志工、替代役,若無則免填);不含

委外廠商,委外廠商請填寫委外廠商保密同意書、執行人員保密切結書。簽核後 校內留存備查,繳交成果時無須上傳。←

立同意書人 000 於民國 00 年 00 月 00 日起擔任 00 (職務),因業 務涉及單位重要之資訊及資通系統,故同意下列保密事項:←

一、於業務上所知悉之機敏資料及運用之資通系統等,應善盡保管及保密之責。←

二、相關業務之資訊、文件,不得私自洩漏與業務無關之人員。←

三、遵守其他本校資通安全相關之法令及規定。←

四、如有危害本校資通安全之行為,願負相關之責任。←

 $\hookleftarrow$ 

 $\hookleftarrow$ 

立同意書人: (簽章)↩  $000$ 

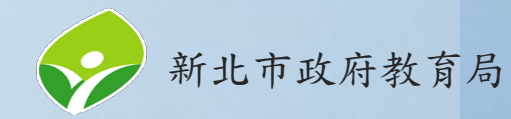

# 11.委外廠商保密同意書

### 填寫後留存備查即可,無須掃描交回。

<span id="page-14-0"></span>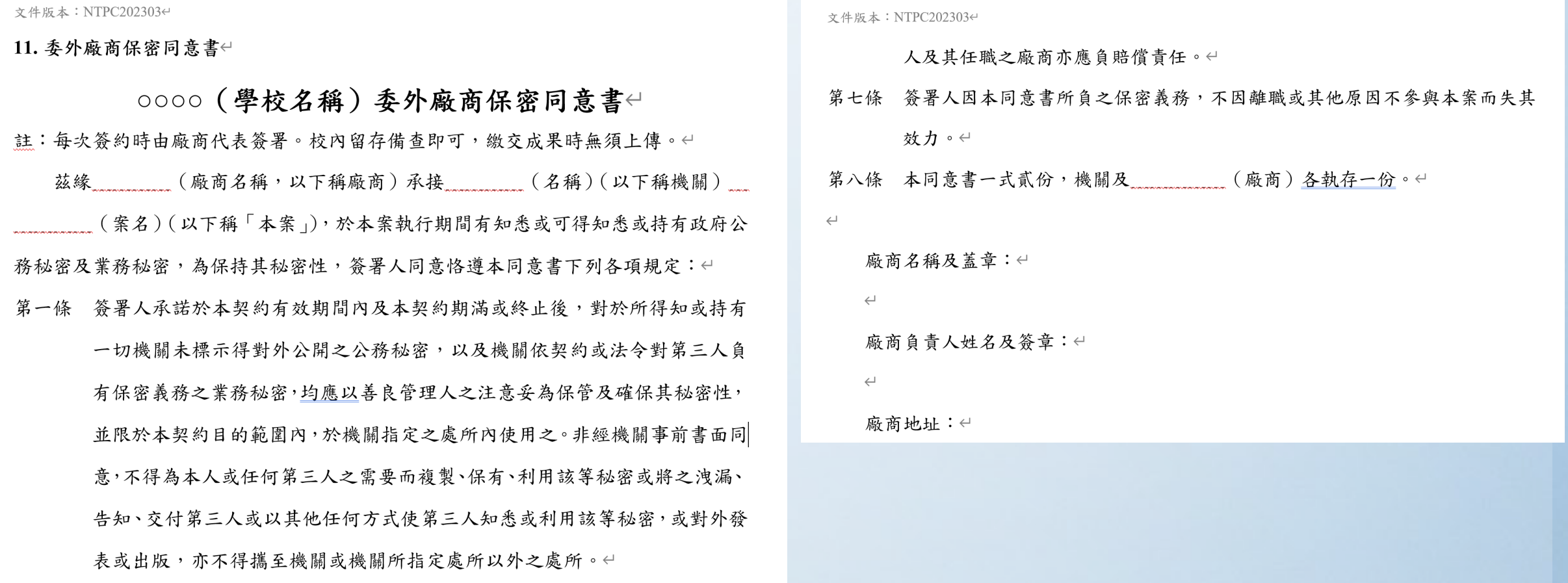

新北市政府教育局

第二條 簽署人知悉或取得機關公務秘密與業務秘密應限於其執行本契約所必需且僅 限於本契約有效期間內。簽署人同意公務秘密與業務秘密,應僅提供、告知有

# <span id="page-15-0"></span>12.委外廠商執行人員保密切結書

### 填寫後留存備查即可,無須掃描交回。

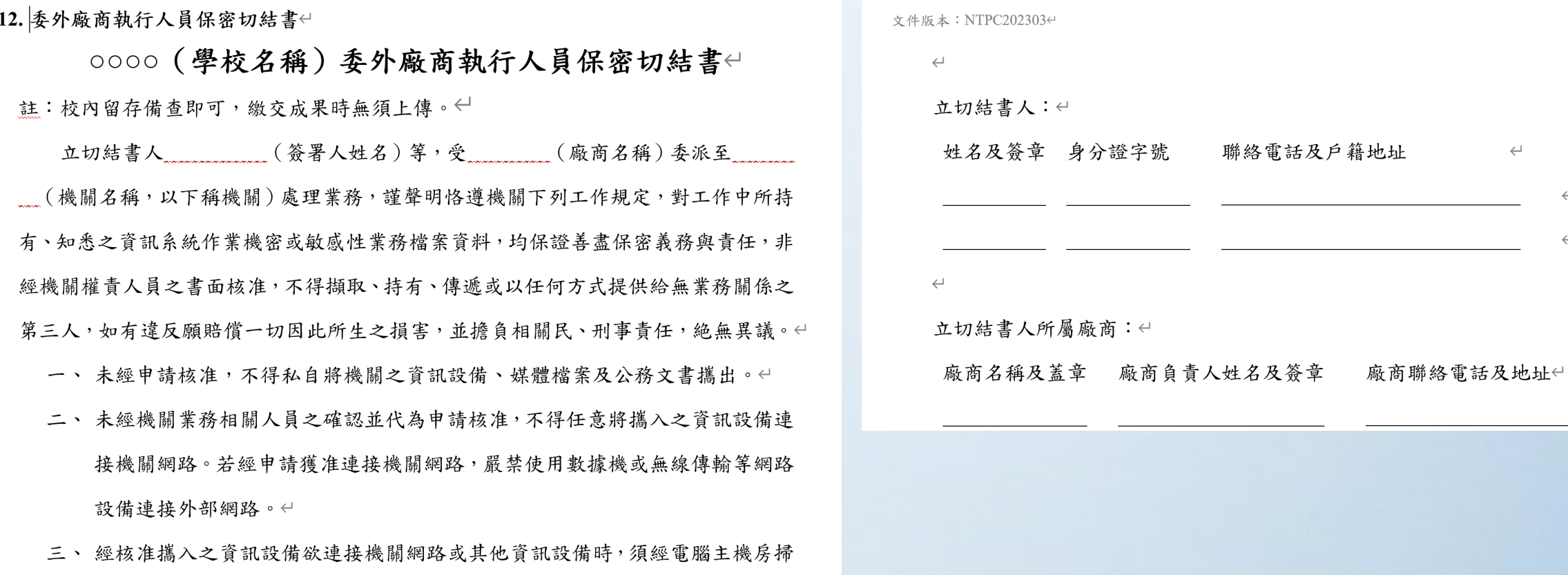

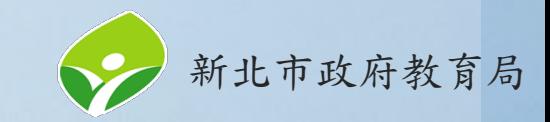

 $\hookleftarrow$ 

 $\hookleftarrow$ 

四、 廠商駐點服務及專責維護人員原則應使用機關配發之個人電腦與週邊設備,並

貼在設備外觀醒目處以備稽查。←

毒專責人員進行病毒、漏洞或後門程式檢測,通過後發給合格標籤,並將其粘

### 13.訪視結果及學校改善報告

<span id="page-16-0"></span>學校如該年度有受到訪視才需填寫此表。(填寫後請留存備查)

13. 訪視結果及學校改善報告←

0000(學校名稱)訪視結果及學校改善報告←

註:本表僅受訪視學校須填寫,收到訪視結果報告後30日填寫改善措施與預定完成

日期,並核章後掃描寄回本局承辦人。學校以學期為單位進行追蹤,全數完成後

核章並掃描寄回本局承辦人。←

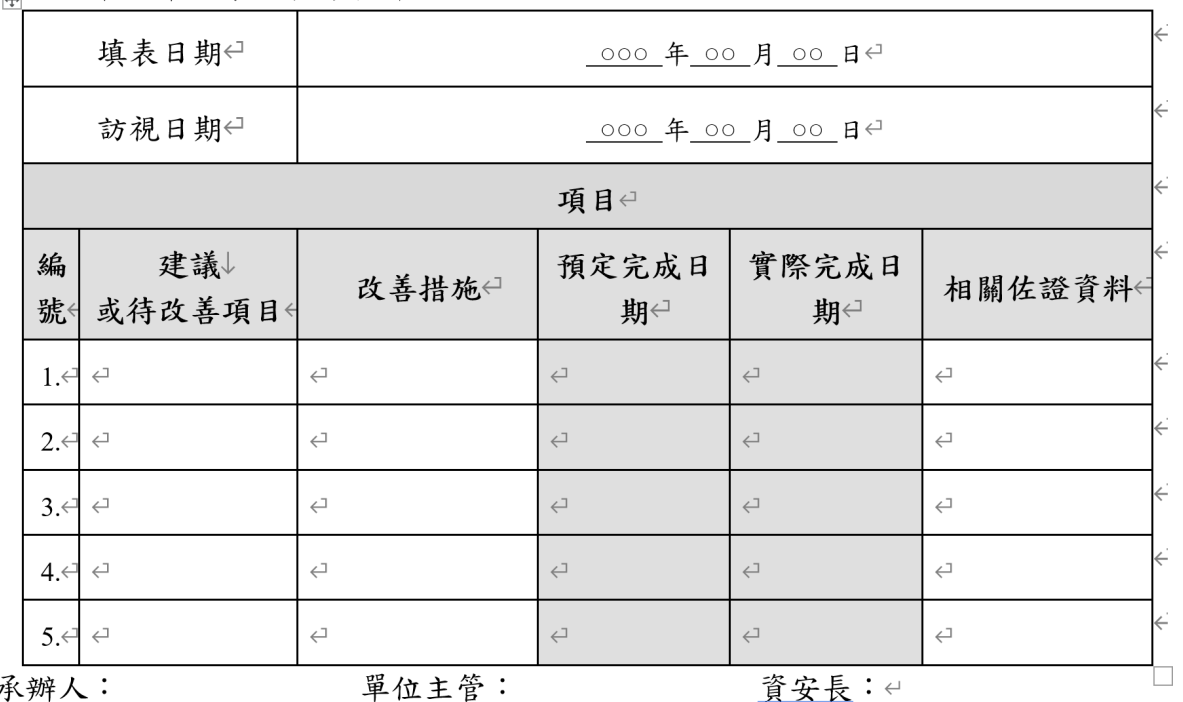

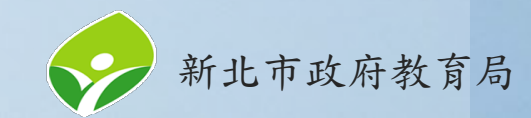

成果附件——必要繳回項目

資通安全維護計畫實施情形紀錄表

資通安全管理審查會議紀錄

資訊及資通系統資產清冊與風險評估表

風險處理表(視評估分數決定)

請按此順序將成果附件合併為一份PDF檔後,上傳至校園資通安全 業務管理系統(<https://isms.ntpc.edu.tw/>)學校填報→上傳資安維護 計畫書→成果附件。

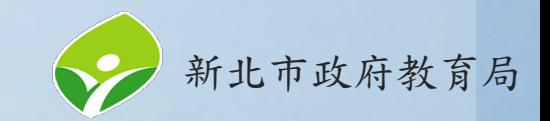

成果附件上傳方式(1/2)

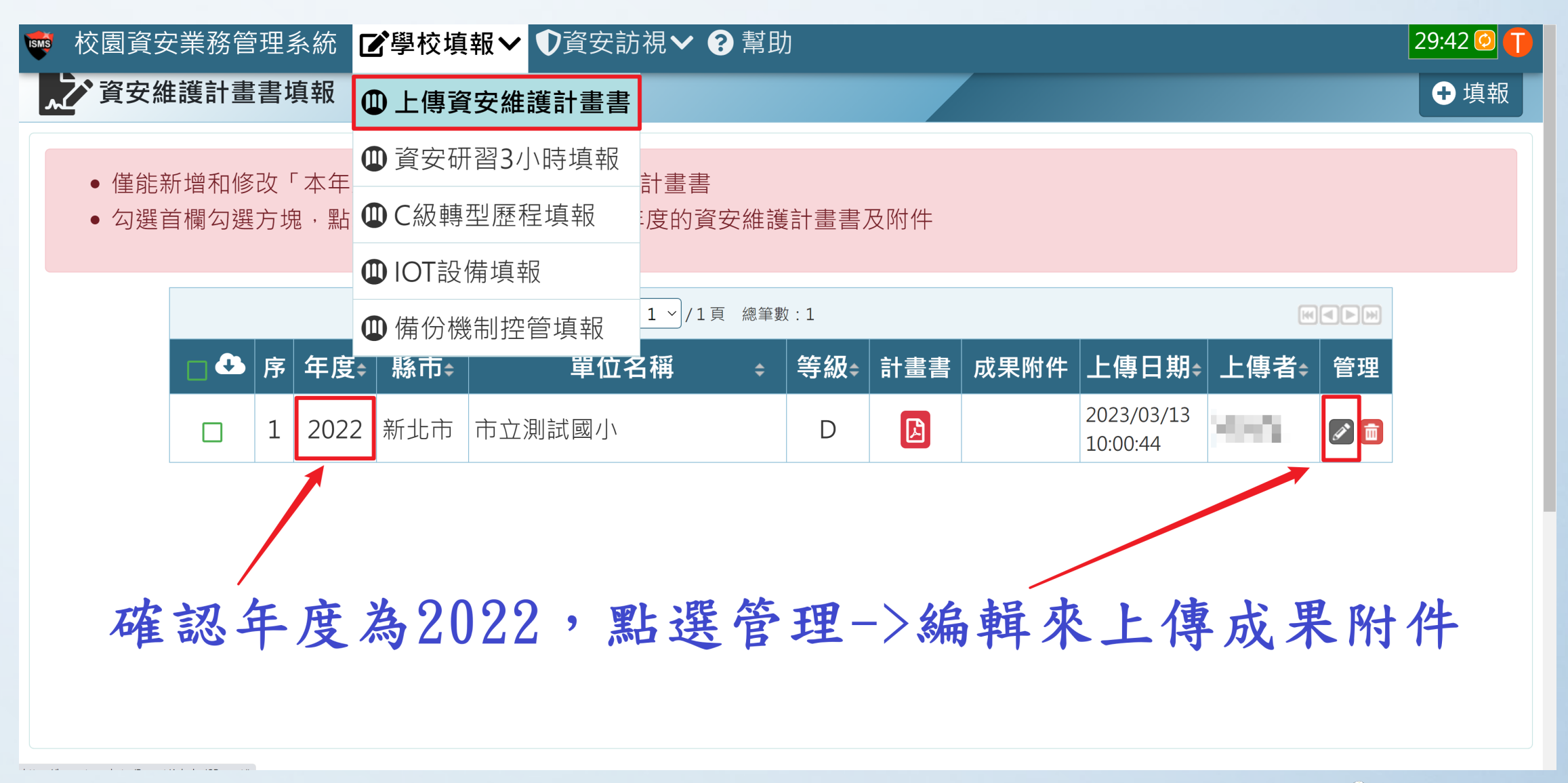

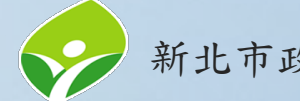

成果附件上傳方式(2/2)

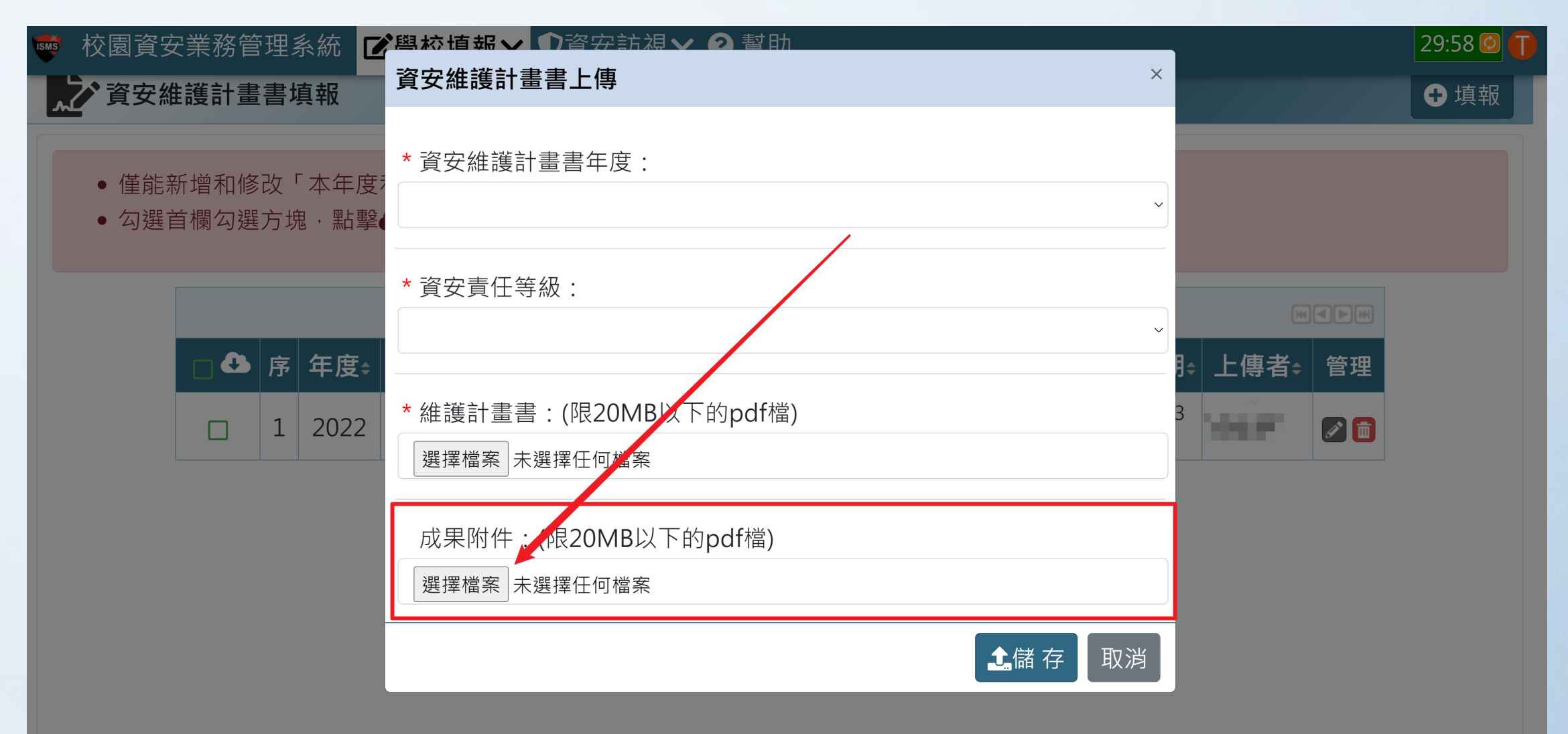

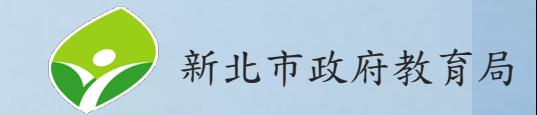

資安研習3小時填報(1/5)

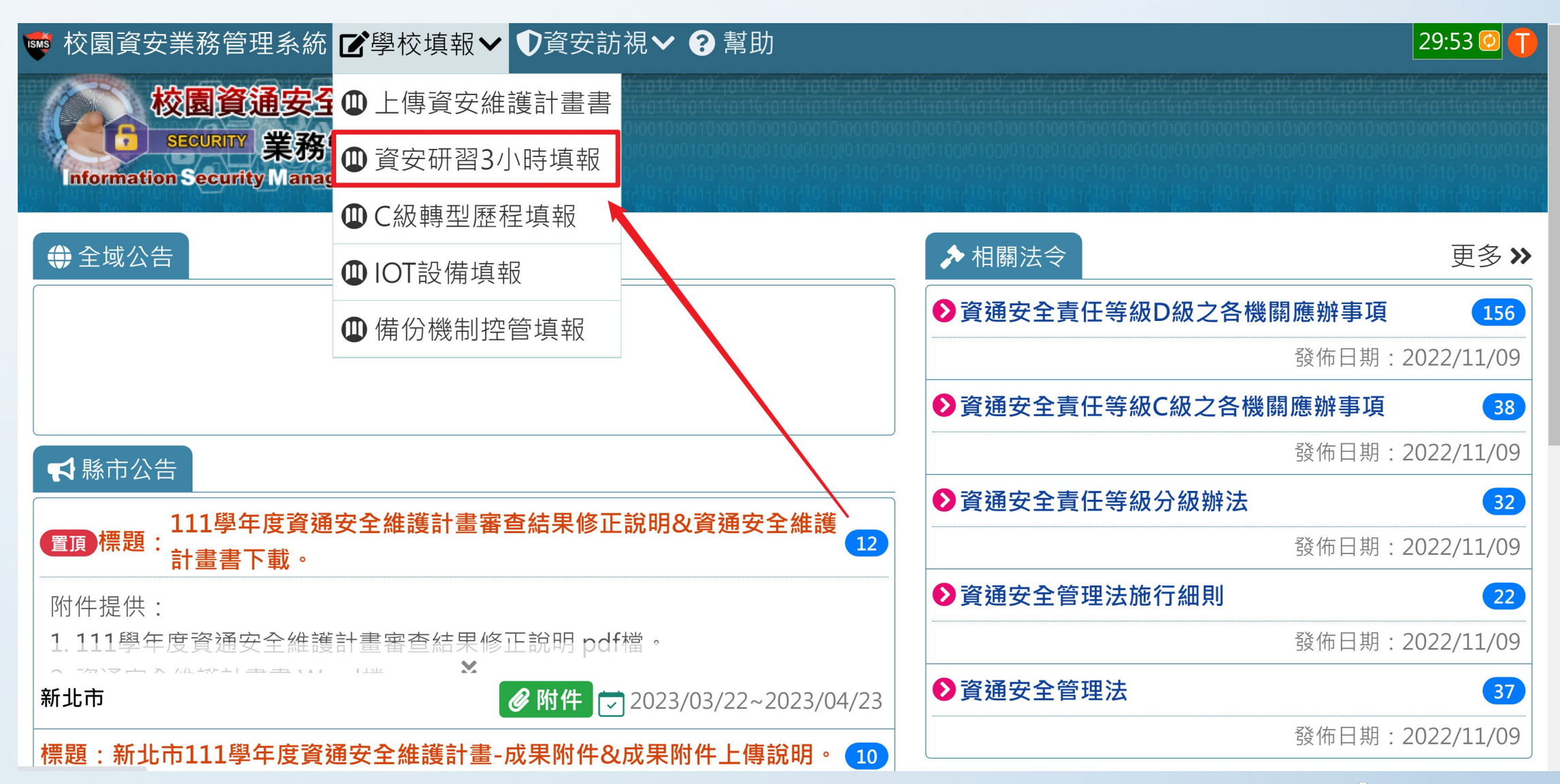

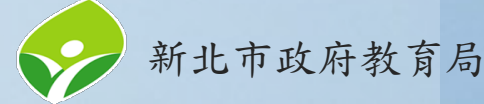

資安研習3小時填報(2/5)

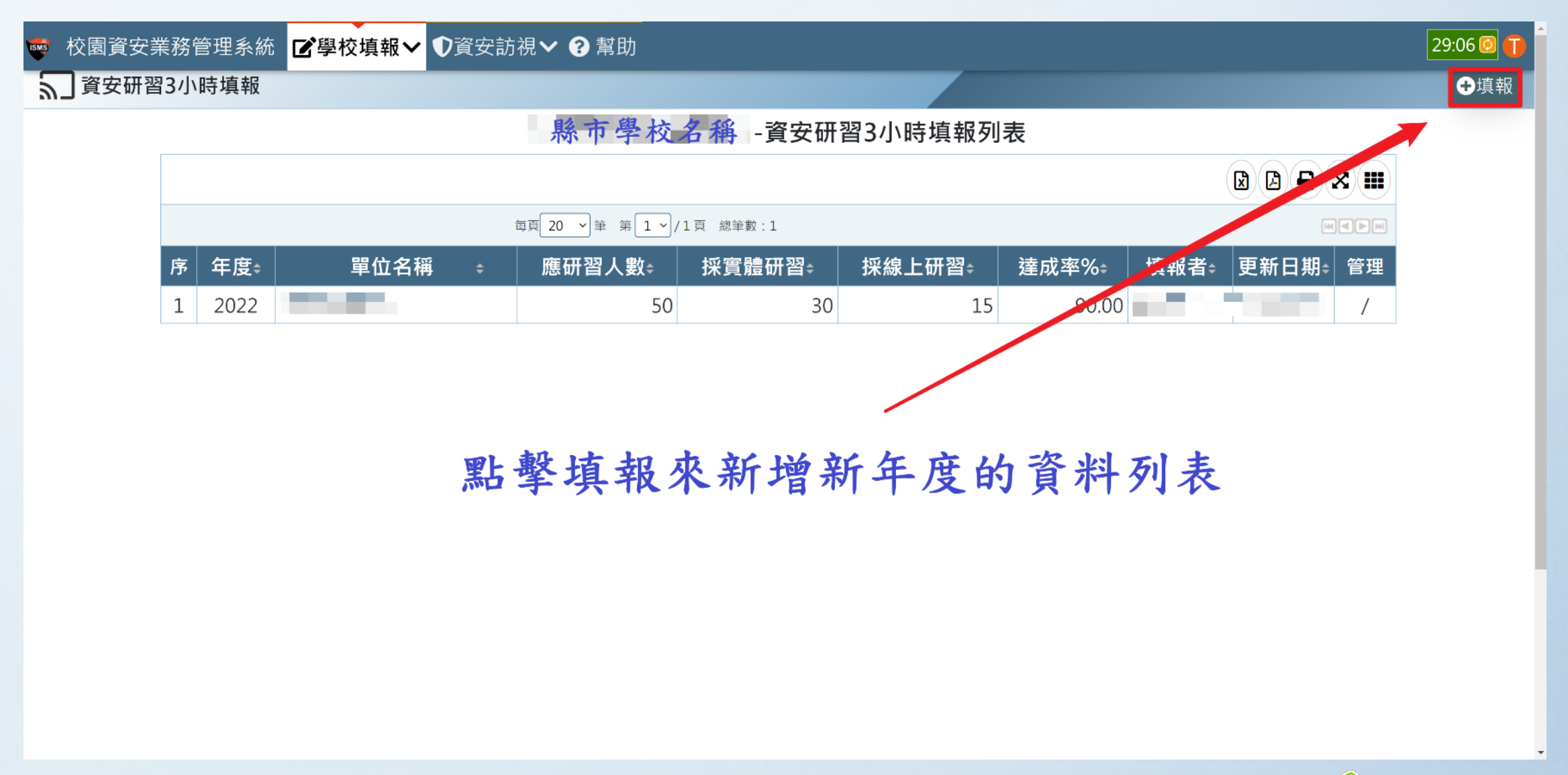

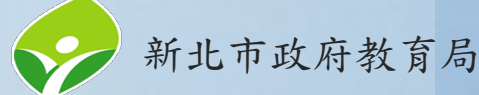

資安研習3小時填報(3/5)

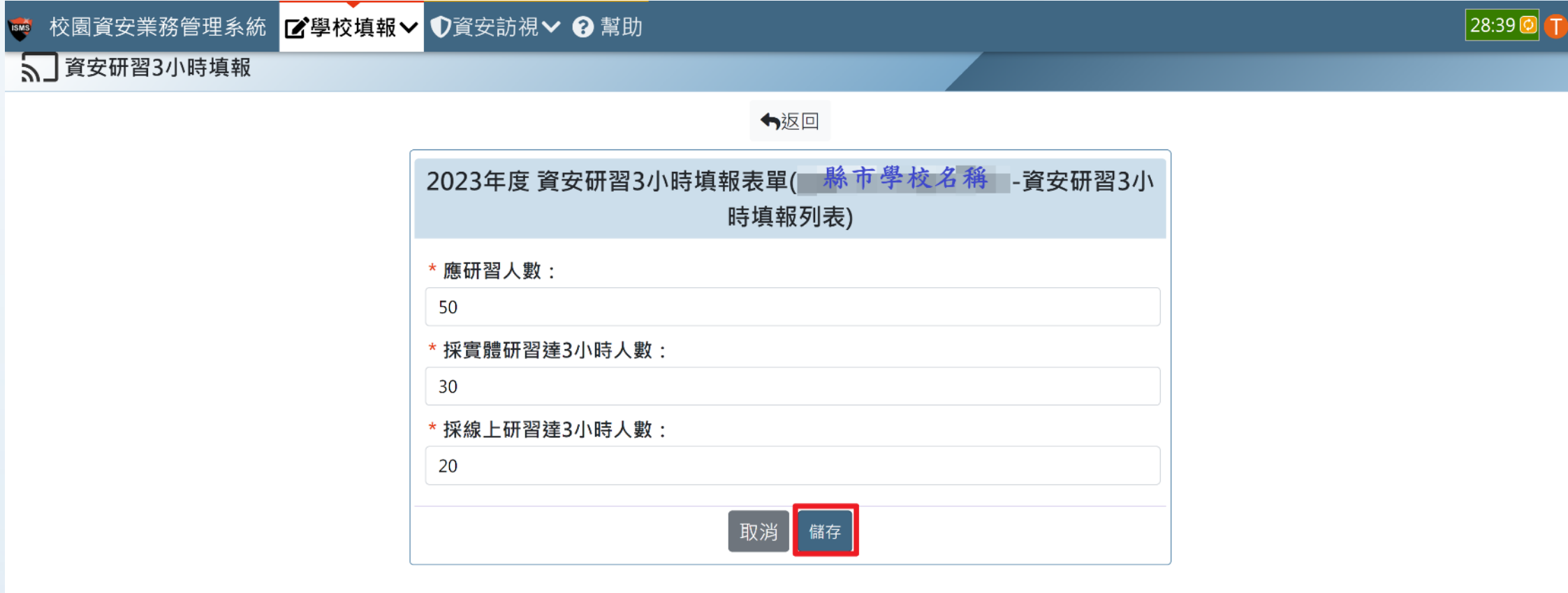

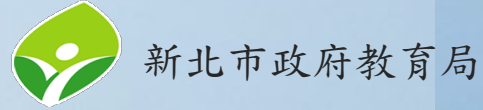

資安研習3小時填報(4/5)

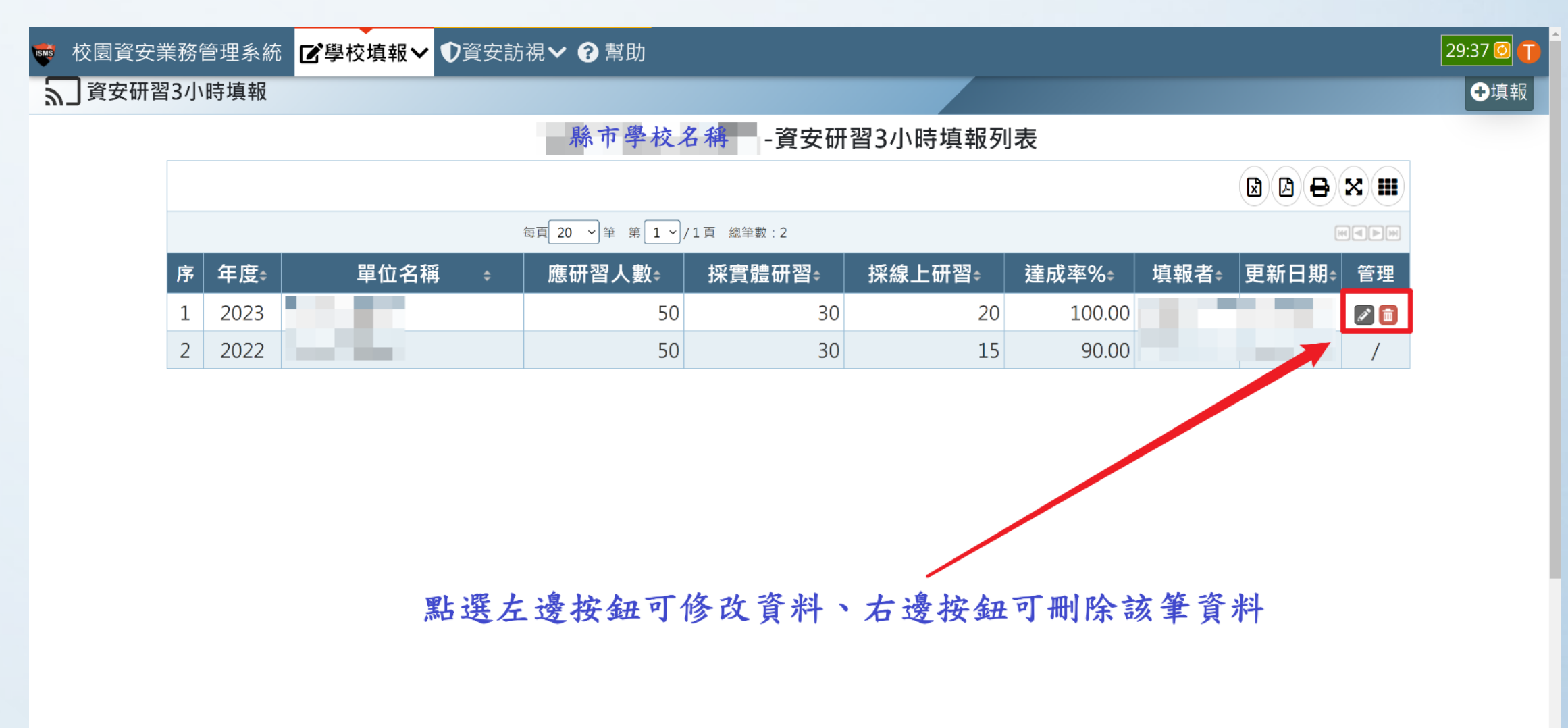

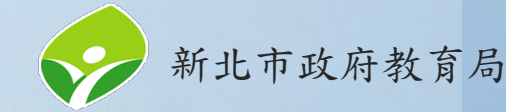

資安研習3小時填報(5/5)

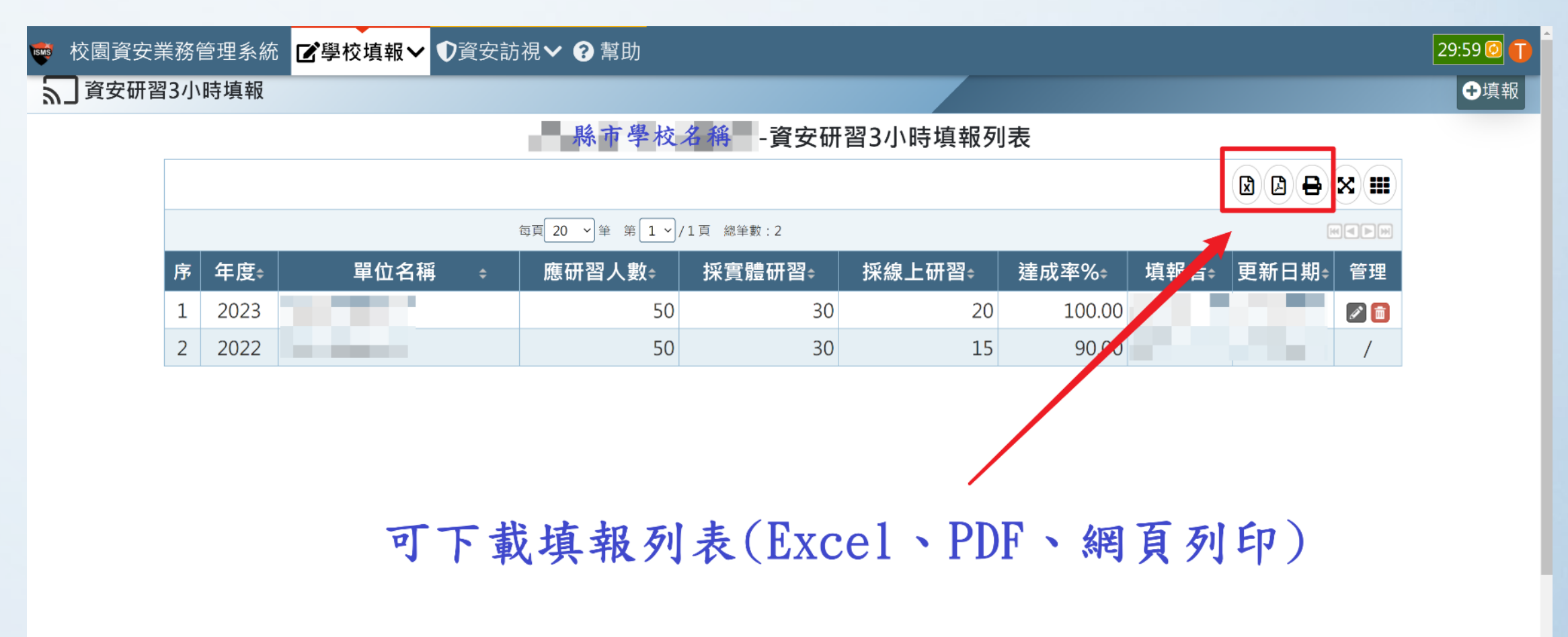

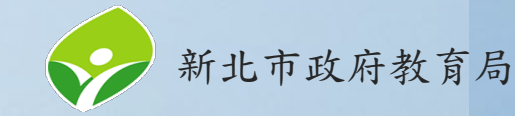